# **Worksheet 2:**

## Higher Order Functions & Recursion

## *Higher Order Functions*

Data types may not just be integers or Booleans. They could be functions! We can use environment diagrams to model these higherorder functions.

Let's take an example:

```
def math_is_life(x, y):
      return lambda z: 4 * y + x - z
life = math is life(8, 10)
life(6)
```
Here, we use a lambda statement as a function. Remember, a lambda function's parent is the frame in which it is **declared.** 

Let's dive into the environment diagram:

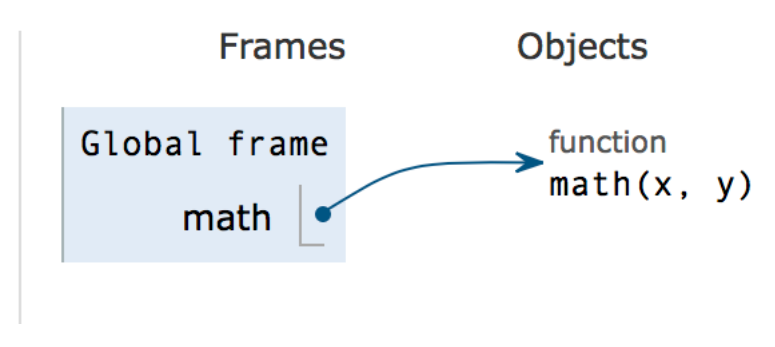

First, we declare the function.

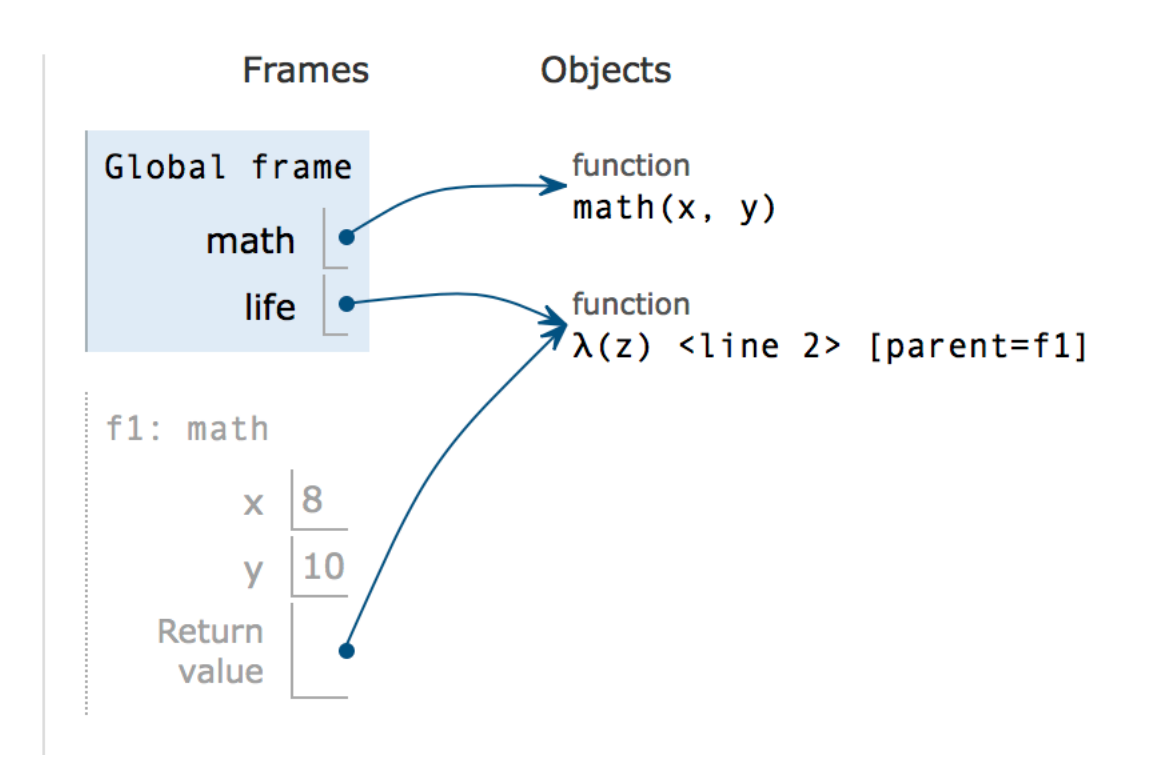

Then, we open a new frame when we hit a function call. Here, we used the lambda symbol to represent a lambda function. Its parent is f1, since it was declared in f1. This function is then returned, and bound to the variable life. This is an example of a function being returned.

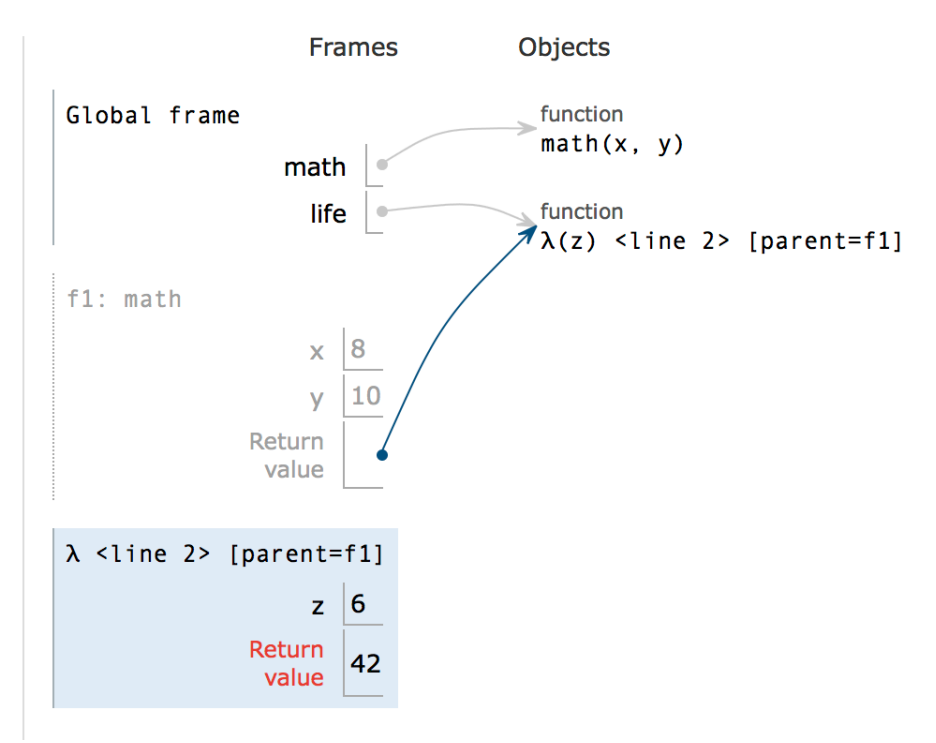

When we open our new frame for our lambda function, we assign the value 6 to z, but our return statement requires x and y! Since the lambda function doesn't have it, we might think this function Errors.

However, from the power of higher order functions, it actually returns 42.

#### **If a frame uses a variable that's not declared in its frame, we look for that variable in the frame's parent.**

Here, x and y are assigned in the lambda function's parent. So, we can use those values to get 42.

Let's do some practice problems:

Draw the environment diagram for the following problem:

Remember:

```
\gg>'hello' + ' ' + 'human'
'hello human'
```

```
def water (x):
       adult = 'baby'y =lambda ice : x + x + adult
       def gas (z):
              z = z + zreturn y(z)
       return gas
gas = water('ice')water = gas('gas')
```
#### Challenge:

```
def murph (murphy):
       murph = 'time'murphy = murph + ' ' + murphydef murph (murphy):
               murph = 10def murphy (murphy):
                      return murph + 20
               return murphy
       return murph('ys law')
murph = murph('love')gravity = murph('eureka')
```
#### Code Writing:

Write a lambda function for the following function:

```
def make_add_mul(a):
       def make_add(b):
               def make_mul(c):
                       return a + b * c
               return make_mul
       return make_add
```
Complete the function:

```
def check(a):
         """Returns a function which takes one parameter b and returns 'yes' if 
both a and b are True and 'no' otherwise
          >>> check(True)(True)
          'yes'
          >>> check(False)(True)
          'no'
         \overline{m}\,\overline{m}\,\overline{m}
```
#### **def** loopy(n):

*"""Returns a function which takes one parameter b and prints every digit of b from right to left, for n digits. If # of digits in b < n, return 'done' after printing each digit. Otherwise, return b, missing the digits printed.*

**\_\_\_\_\_\_\_\_\_\_\_\_\_\_\_\_\_\_\_\_\_\_\_\_\_\_\_\_\_\_\_\_\_\_\_\_\_\_\_\_\_\_\_\_\_\_**

**\_\_\_\_\_\_\_\_\_\_\_\_\_\_\_\_\_\_\_\_\_\_\_\_\_\_\_\_\_\_\_\_\_\_\_\_\_\_\_\_\_\_\_\_\_\_\_**

**\_\_\_\_\_\_\_\_\_\_\_\_\_\_\_\_\_\_\_\_\_\_\_\_\_\_\_\_\_\_\_\_\_\_\_\_\_\_\_\_\_\_\_\_\_\_\_**

**\_\_\_\_\_\_\_\_\_\_\_\_\_\_\_\_\_\_\_\_\_\_\_\_\_\_\_\_\_\_\_\_\_\_\_\_\_\_\_\_\_\_\_\_\_\_\_**

**\_\_\_\_\_\_\_\_\_\_\_\_\_\_\_\_\_\_\_\_\_\_\_\_\_\_\_\_\_\_\_\_\_\_\_\_\_\_\_\_\_\_\_\_\_\_\_\_**

**\_\_\_\_\_\_\_\_\_\_\_\_\_\_\_\_\_\_\_\_\_\_\_\_\_\_\_\_\_\_\_\_\_\_\_\_\_\_\_\_\_\_\_\_\_\_**

**\_\_\_\_\_\_\_\_\_\_\_\_\_\_\_\_\_\_\_\_\_\_\_\_\_\_\_\_\_\_\_\_\_\_\_\_\_\_\_\_\_\_\_\_\_\_**

**\_\_\_\_\_\_\_\_\_\_\_\_\_\_\_\_\_\_\_\_\_\_\_\_\_\_\_\_\_\_\_\_\_\_\_\_\_\_\_\_\_\_\_\_\_\_**

**\_\_\_\_\_\_\_\_\_\_\_\_\_\_\_\_\_\_\_\_\_\_\_\_\_\_\_\_\_\_\_\_\_\_\_\_\_\_\_\_\_\_\_\_\_\_**

**\_\_\_\_\_\_\_\_\_\_\_\_\_\_\_\_\_\_\_\_\_\_\_\_\_\_\_\_\_\_\_\_\_\_\_\_\_\_\_\_\_\_\_**

```
 >>> four = loopy(4)
 >>> four(123456)
 6
 5
 4
 3
 12
 >>> four(12)
 2
 1
 'done'
 >>> zero = loopy(0)
 >>> zero(61)
 61
 \overline{m} \overline{m}
```
## Recursion

This concept is one of the most difficult, but VITAL concept in this class. Recursion is when a function calls itself within its own body. When attempting recursive problems, we must keep a few things in mind.

### **1. We need a BASE CASE**

A base case is usually the simplest input into the function. This will stop the function from going farther, allowing us to stop recursively calling it.

#### **2. Make the RECURSIVE call using a simpler input**

If we want to call our function, we need a different input, otherwise, we will continually and endlessly call the same thing repeatedly. We need to change our input, so that we eventually hit our base case. In addition, when we write our recursive call, we must assume that the recursive function works. This is called the "recursive leap of faith".

## **3. Recursive Leap of FAITH**

When solving a recursive problem, we need to assume the recursive call works in order to solve the rest of the problem.

This might seem like a lot, so let's dive into a problem from lecture: factorial!

Review:

$$
5! = 5*4*3*2*1
$$

$$
4! = 4^*3^*2^*1
$$

 $0! = 1! = 1$ 

Now, let's implement this recursively,

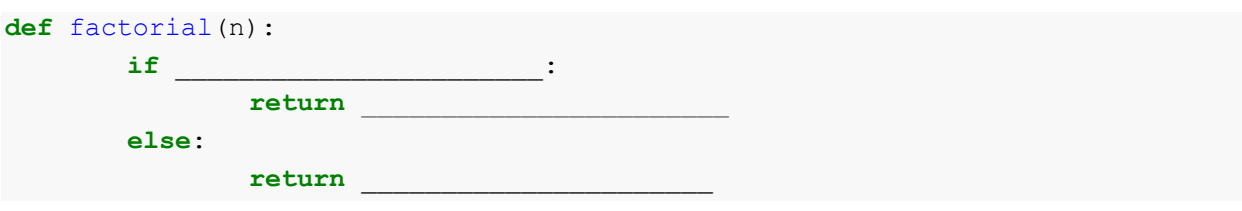

First, we need a base case.

We know the simplest possible input is either 1 or 0, as both of those return 1. Therefore, it might be a good idea to use  $n == 0$  or  $n == 1$  as our base case. This way, we know our function will stop here.

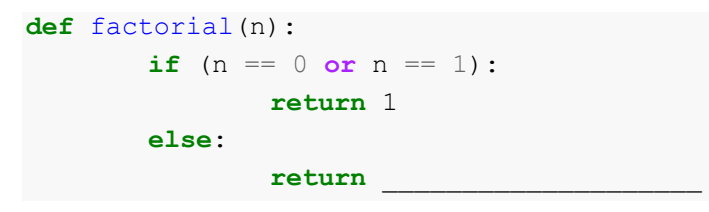

Now, we need our recursive case.

Let's try to make our problem *simpler*. For example, we can generalize 5! to 5\*4!

If we work under the assumption our factorial function works, we can write our recursive case!

```
def factorial(n):
       if (n == 0 or n == 1):
              return 1
       else:
             return n * factorial(n-1)
```
And we are finished!

Your turn!

## Code Writing Questions

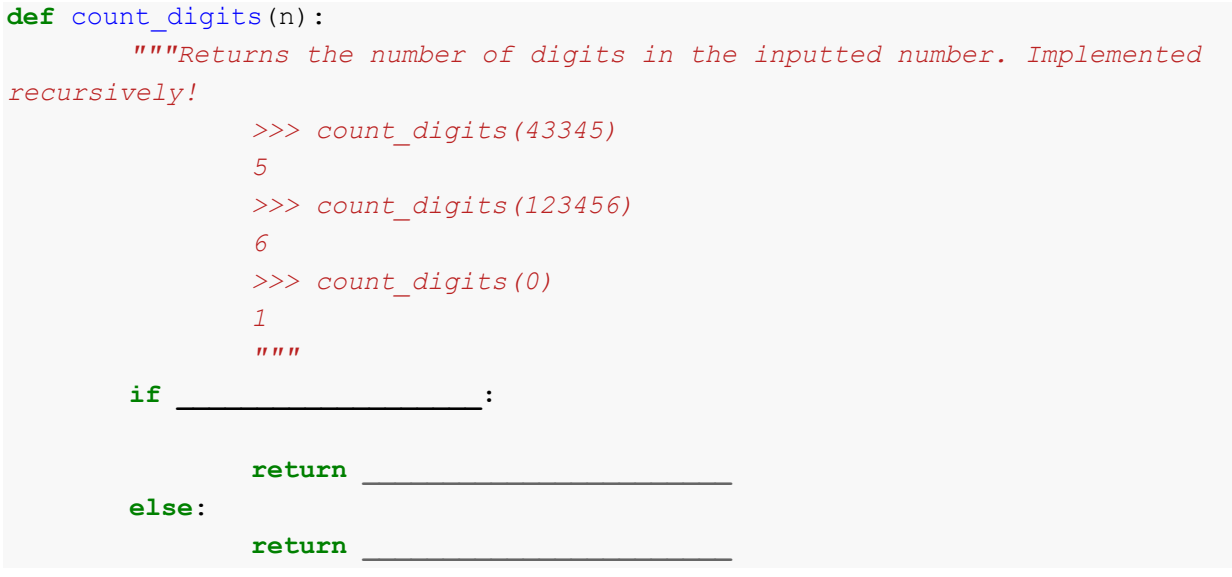

#### Keep indentations!

```
def print_every_other(n):
        """Print every other number of digits (backwards)in the inputted 
number. Implemented recursively!
               >>> print_every_other(43345)
               5
               3
               4
               >>> print_every_other(123456)
               6
               4
               2
               >>> print_every_other(0)
               0
               """
       def helper(________________, _________________):
               ______________________________
                       ________________________________
                       ________________________________
               ______________________________
                       ________________________________
               ______________________________
                       ________________________________
               ______________________________
        __________________________________
```